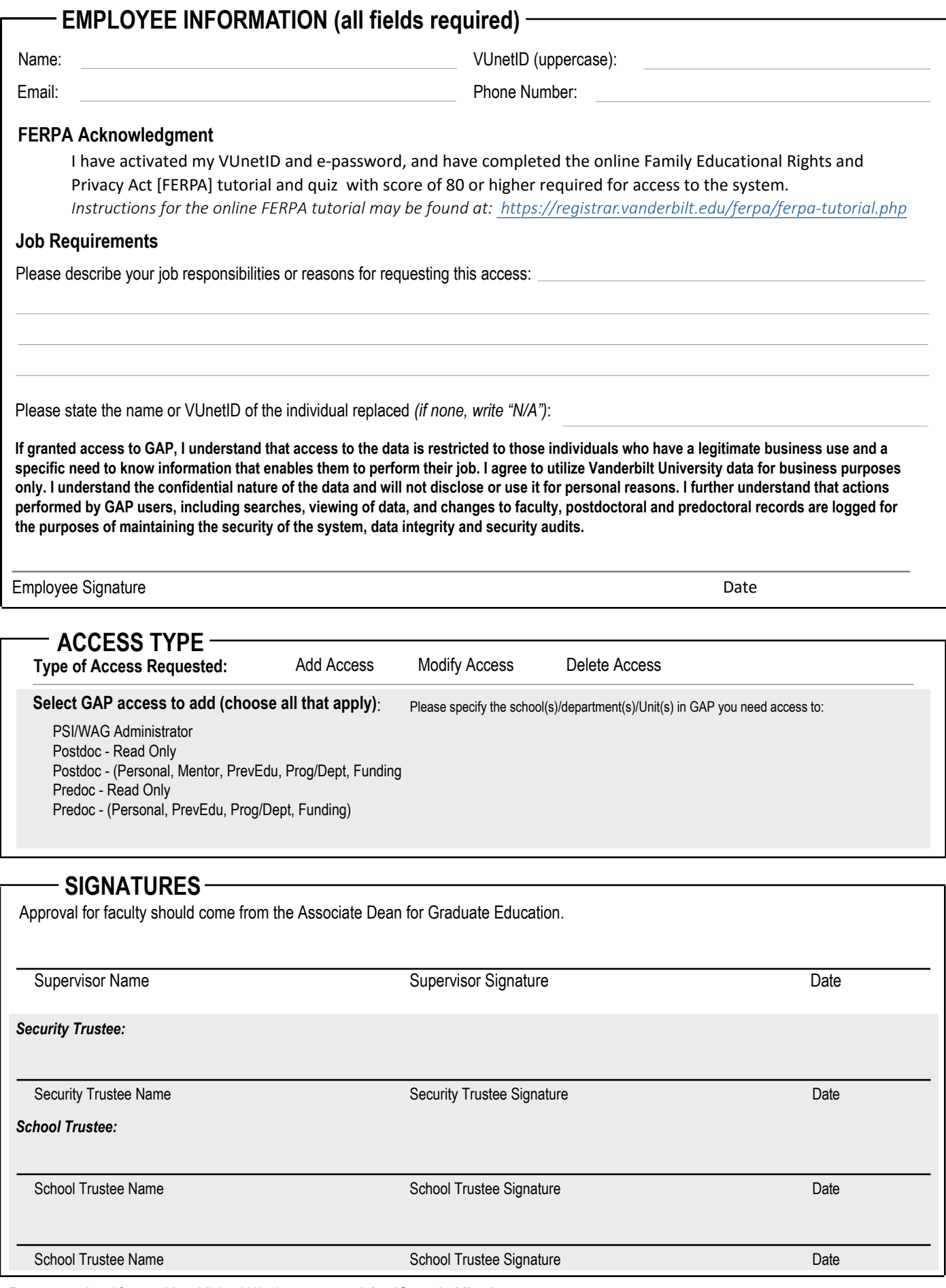

*Return completed form to Mary Michael-Woolman, mary.michael@vanderbilt.edu*